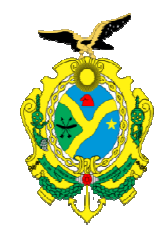

## **CADASTRO DA ATIVIDADE (MODELO IPAAM)** Sistemas Agrosilvipastoris e Agrosilviflorestais

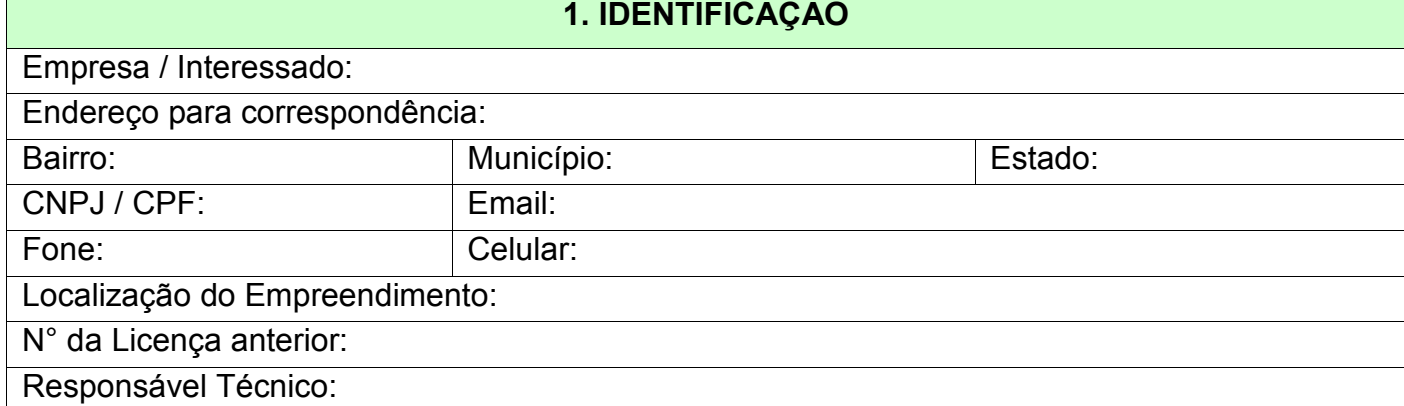

## **2. DESCRIÇÃO DA ATIVIDADE PRODUTIVA** Tamanho da área produtiva (ha) Animal: Vegetal: Modalidade da atividade pecuária: ☐ Bovinocultura □ Equinocultura □ Bubalinocultura ☐ Outra (especificar): Modalidade da atividade florestal: □ Plantio ☐ Regeneração natural ☐ Outra (especificar):

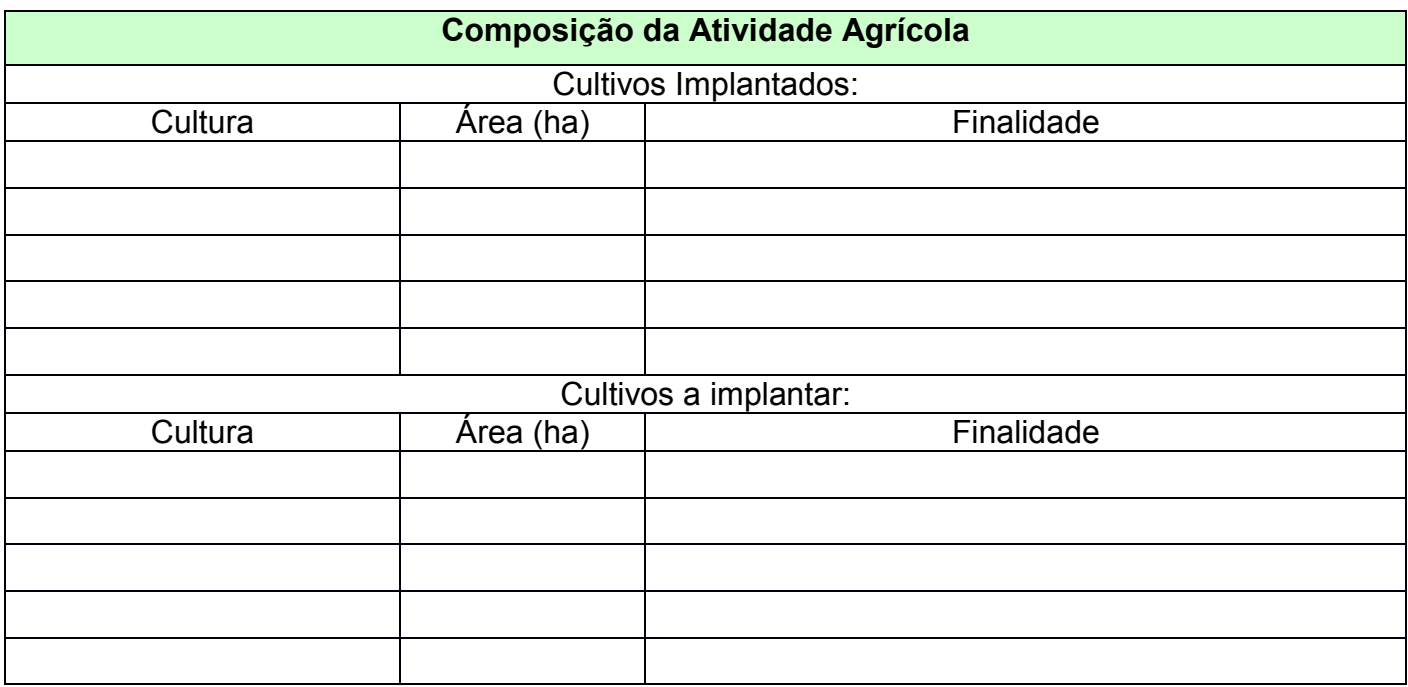

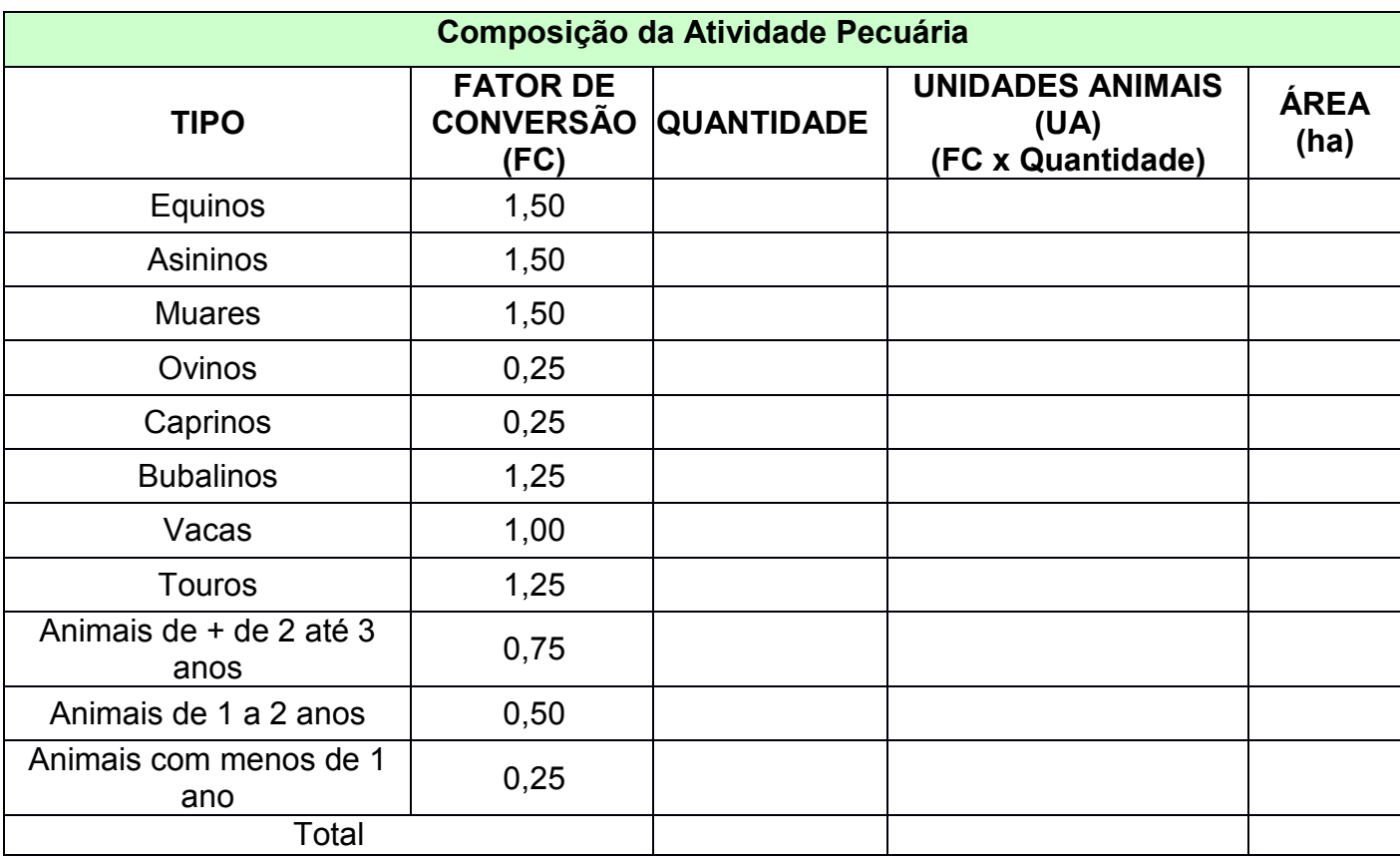

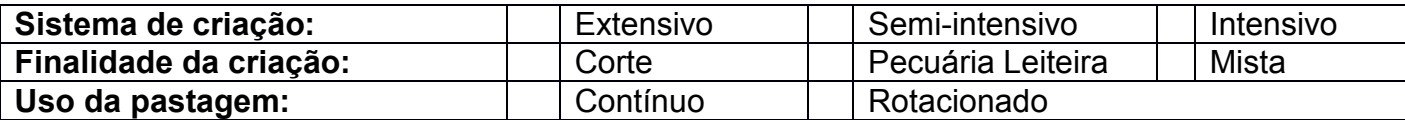

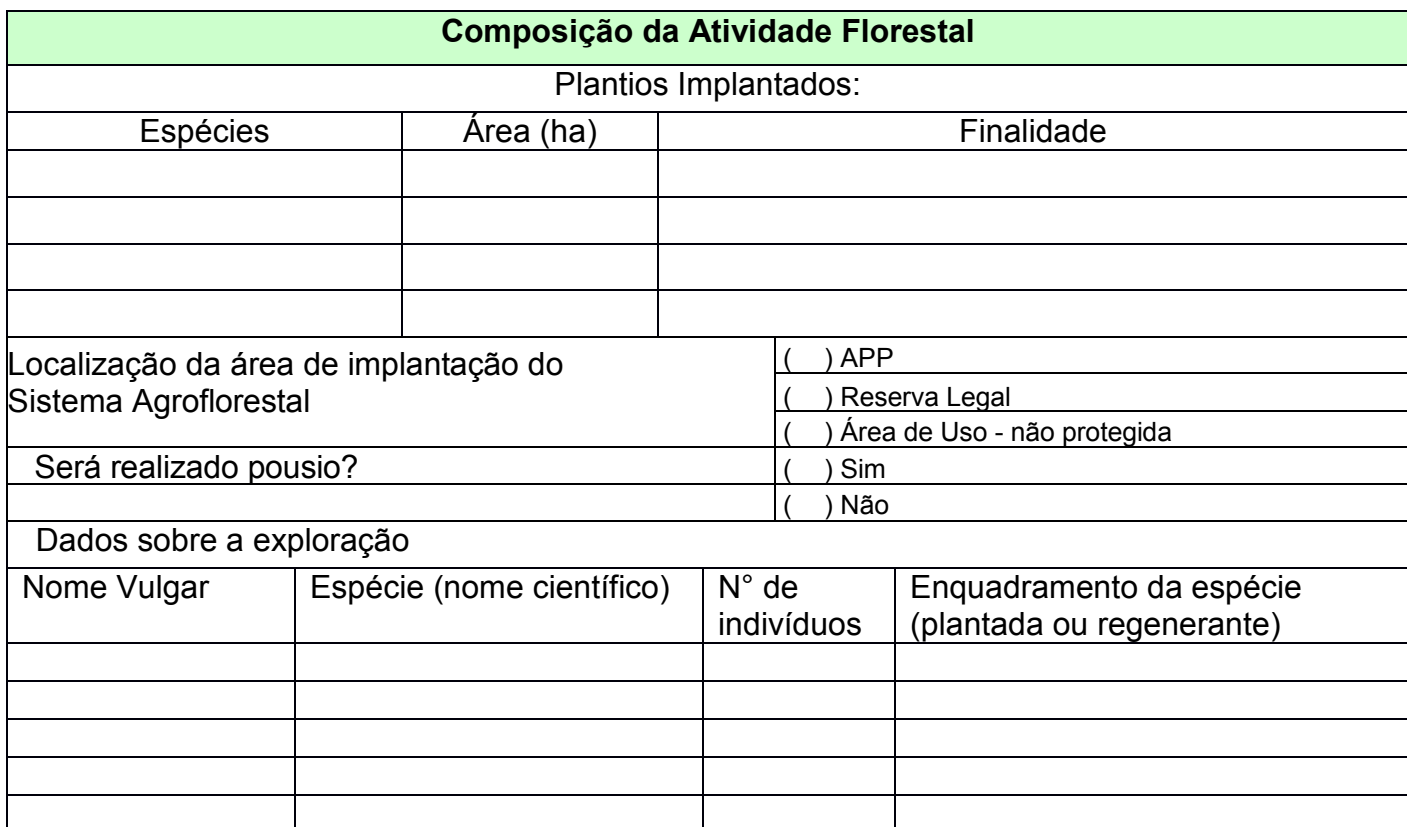

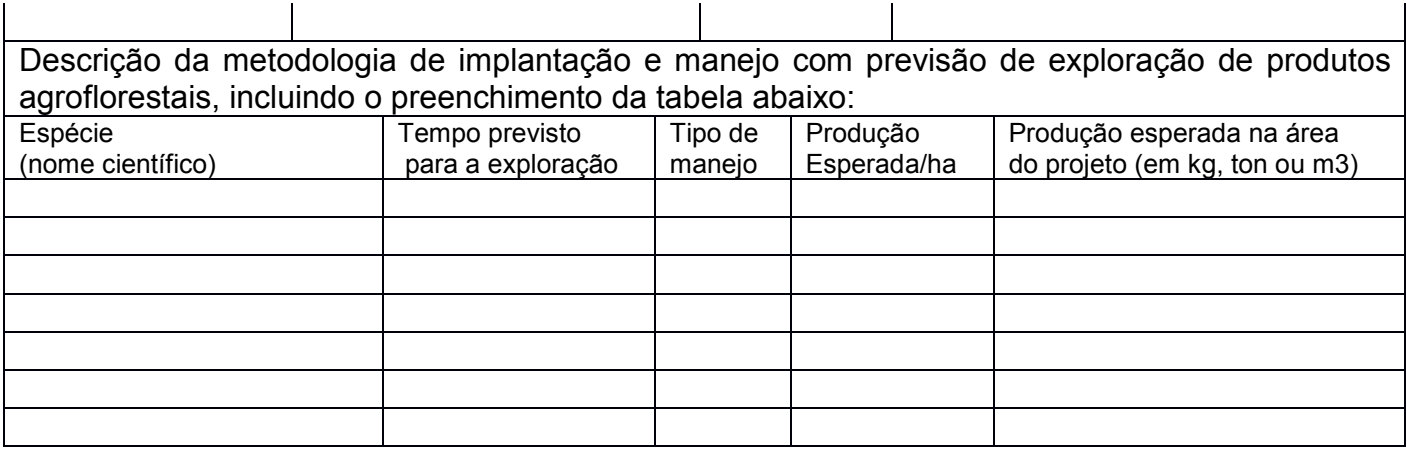

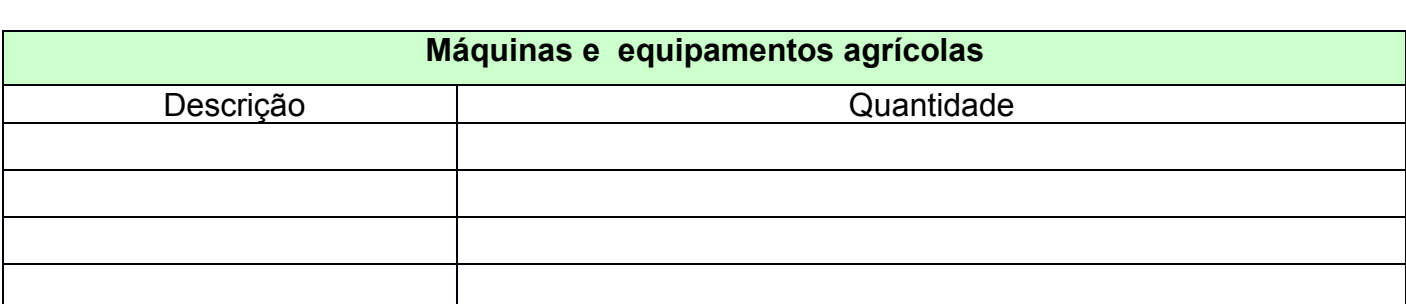

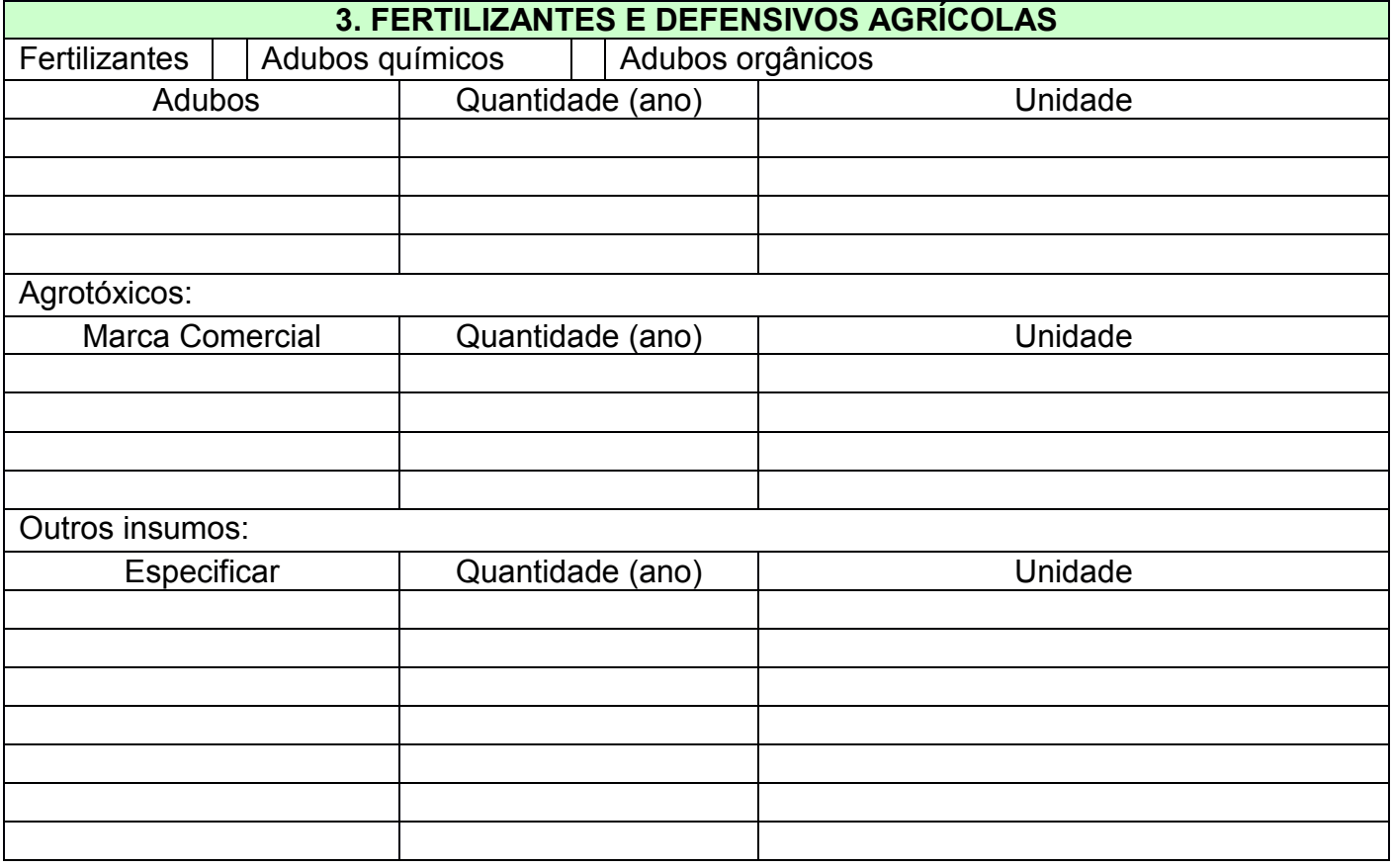

## **4. DADOS DE LOCALIZAÇÃO**

Localização da área do projeto através de tabela de coordenadas geográficas dos seus vértices, utilizando Datum SIRGAS 2000 (Anexo I)

Croqui do desenho espacial do Sistema utilizado, evidenciando cada componente do sistema (Anexo II)

## **5. OUTRAS CONSIDERAÇÕES**

Declaro, para os devidos fins, que as informações prestadas acima são verdadeiras, sob pena de responsabilidade civil e/ou criminal.

 \_\_\_\_\_\_\_\_\_\_\_\_\_\_\_\_\_\_\_\_\_\_\_\_\_\_\_\_ \_\_\_\_\_/\_\_\_\_\_/\_\_\_\_\_ Local Data

\_\_\_\_\_\_\_\_\_\_\_\_\_\_\_\_\_\_\_\_\_\_\_\_\_\_\_\_\_\_\_\_\_\_\_\_\_\_\_\_\_\_ \_\_\_\_\_\_\_\_\_\_\_\_\_\_\_\_\_\_\_\_\_\_\_\_\_\_\_\_\_\_\_\_\_\_\_\_\_\_\_\_\_\_

Nome do Responsável **Assinatura do Responsável** Legal

**OBS**

1. Em caso de desmate ou queima controlada, solicitar ao IPAAM a Licença Ambiental Única – LAU para Supressão Vegetal ou de Queima Controlada, conforme Requisitos - IPAAM.